## SAP ABAP table GHO S MEAS GRPDT {Measuremetn Group Details with Tank Params}

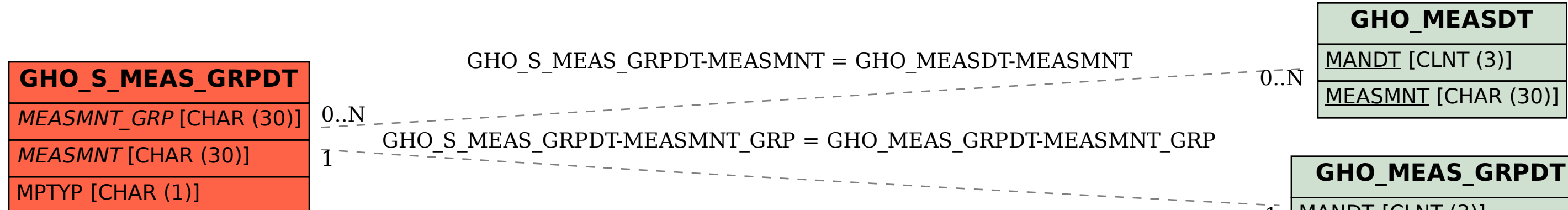

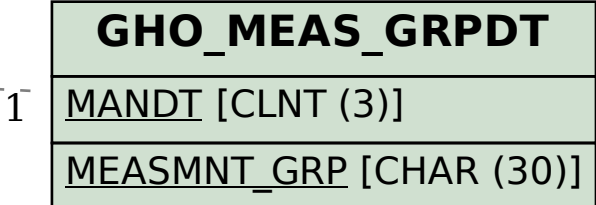